## **DAFTAR ISI**

<span id="page-0-0"></span>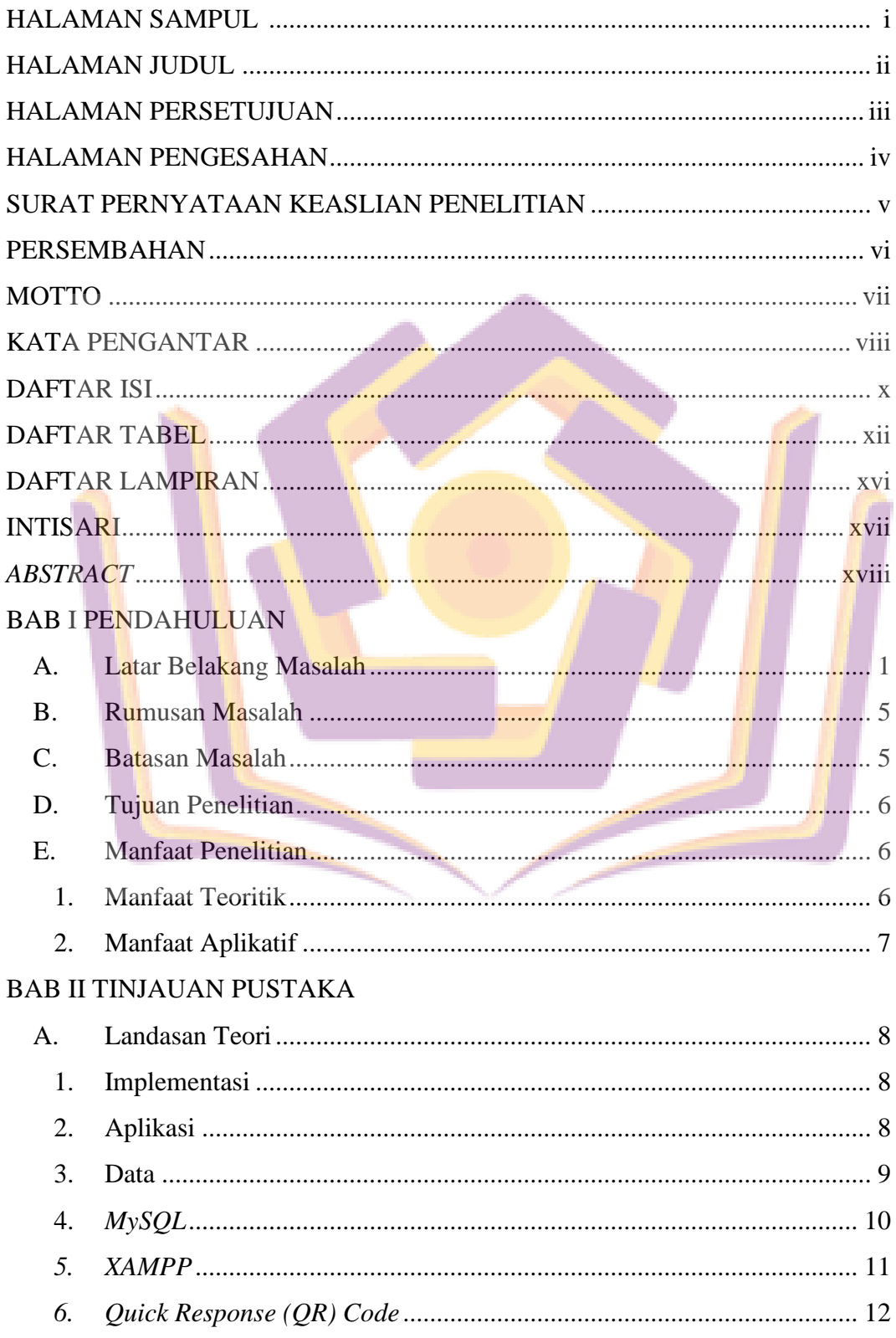

<span id="page-1-0"></span>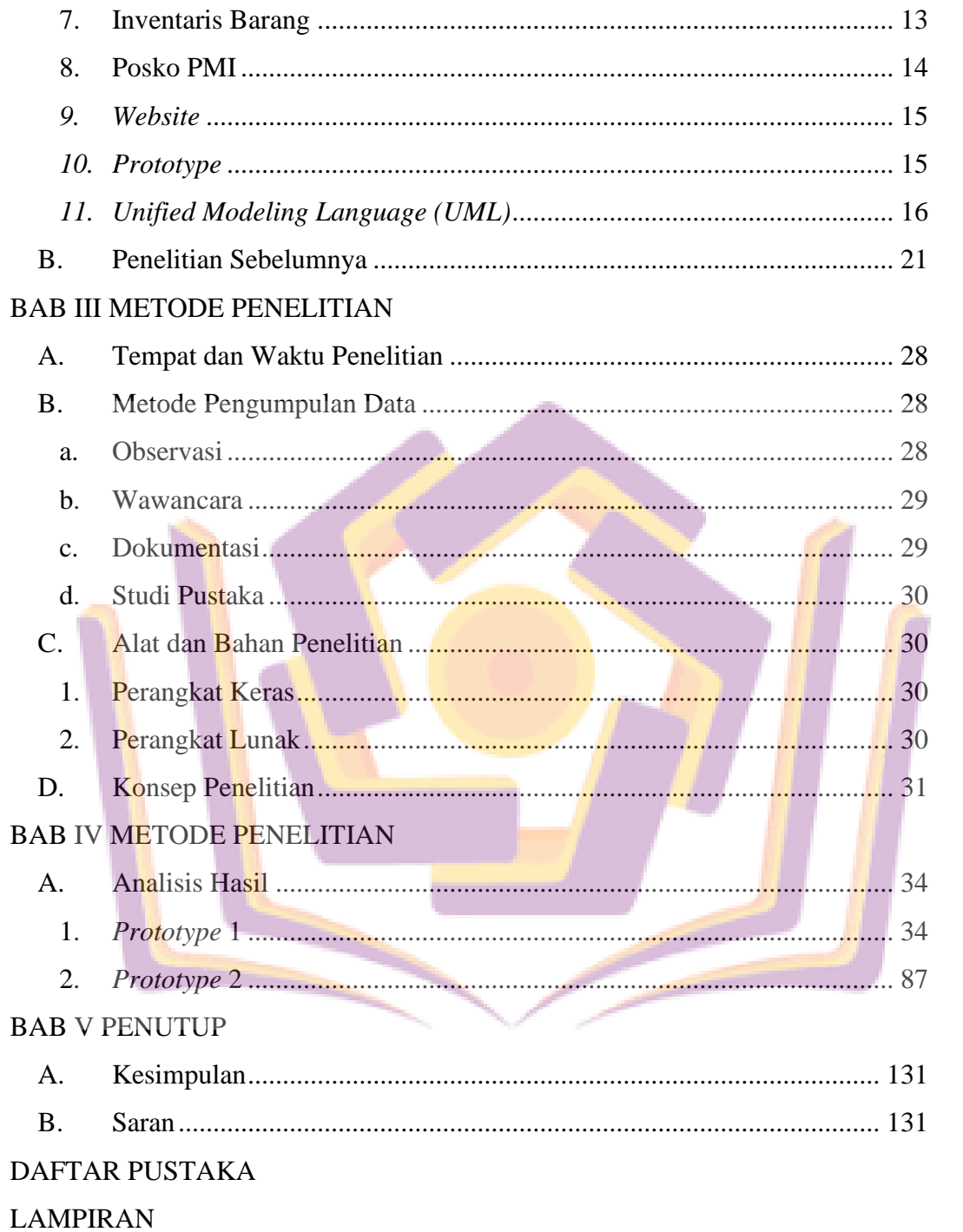

## **DAFTAR TABEL**

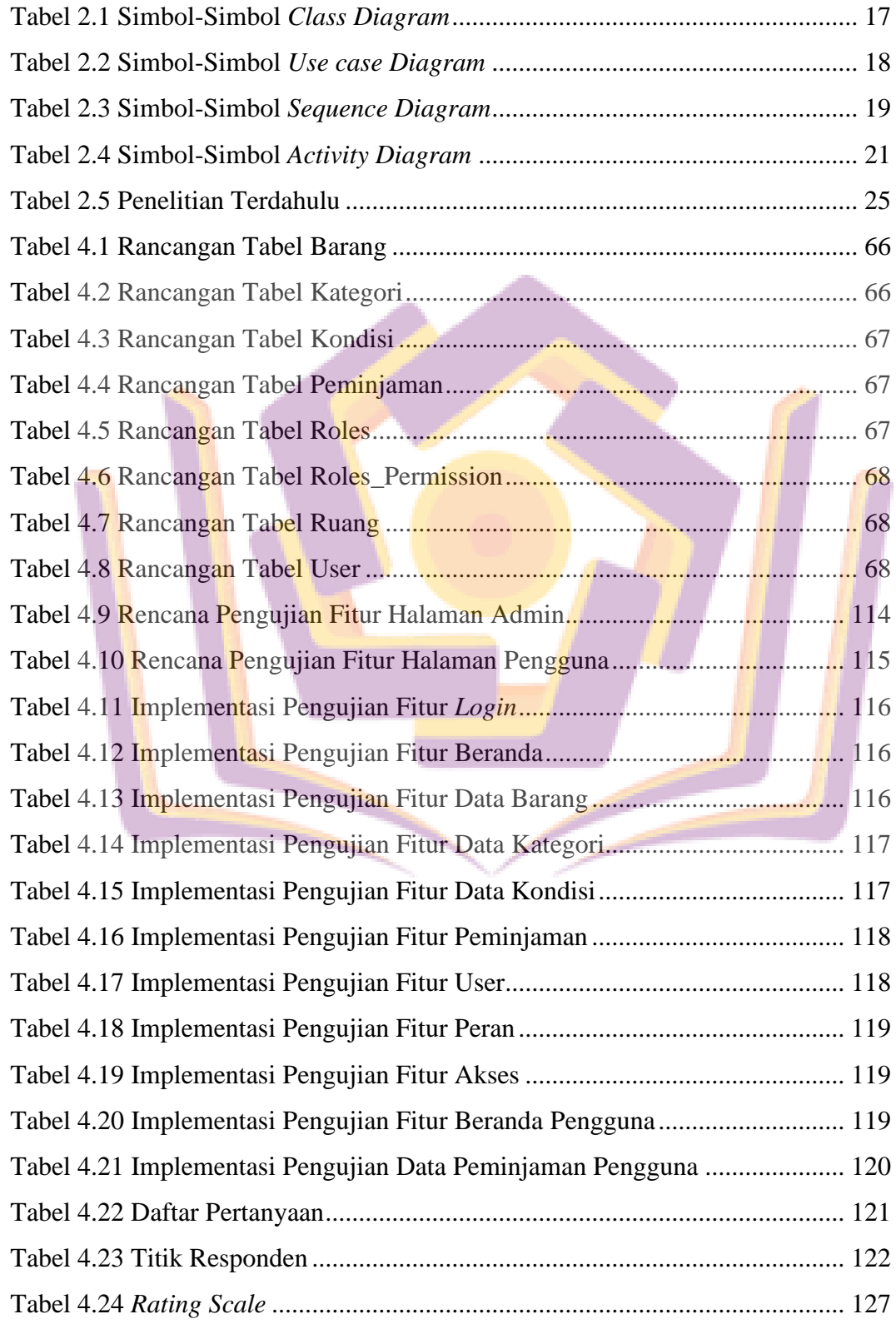

## **DAFTAR GAMBAR**

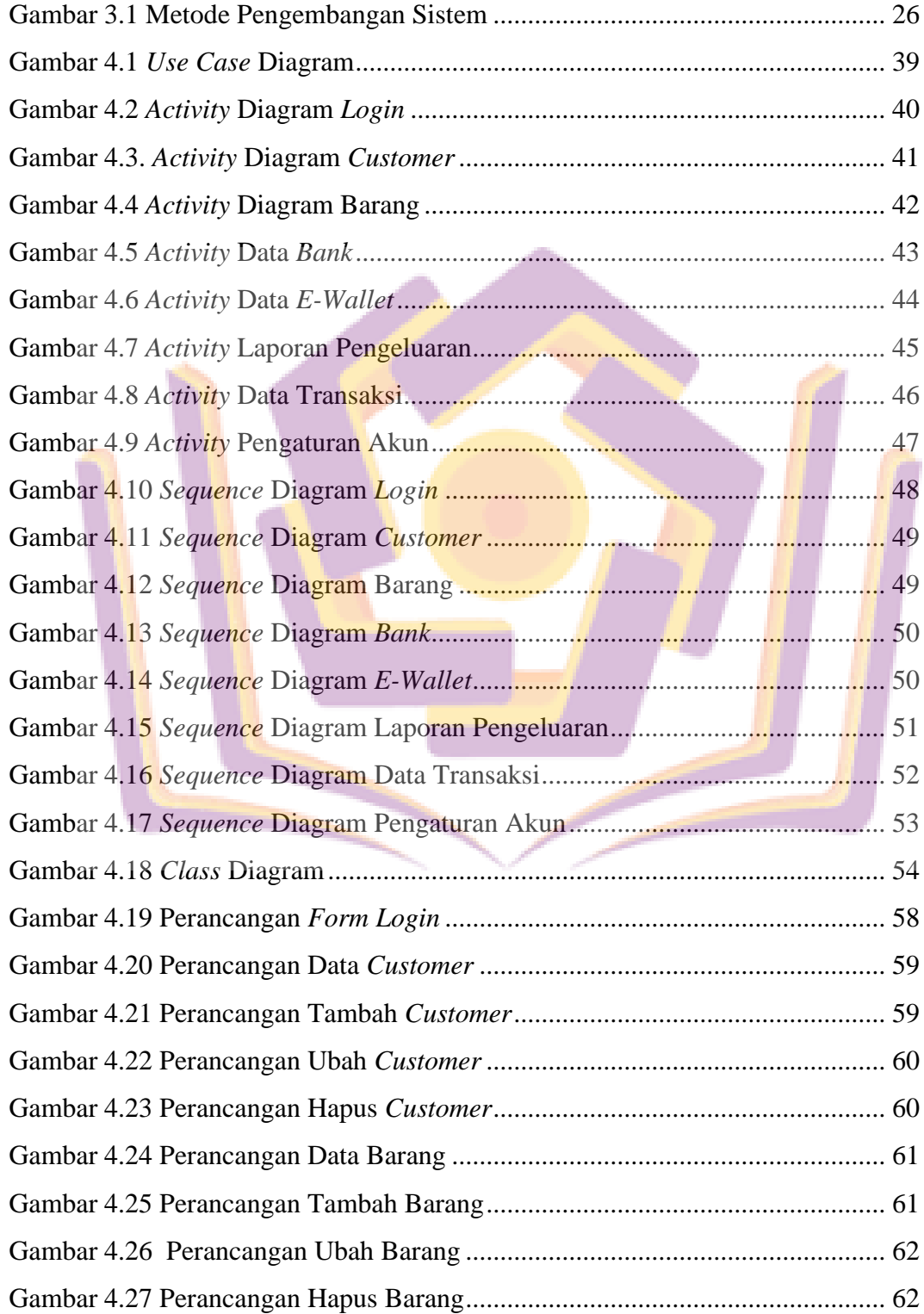

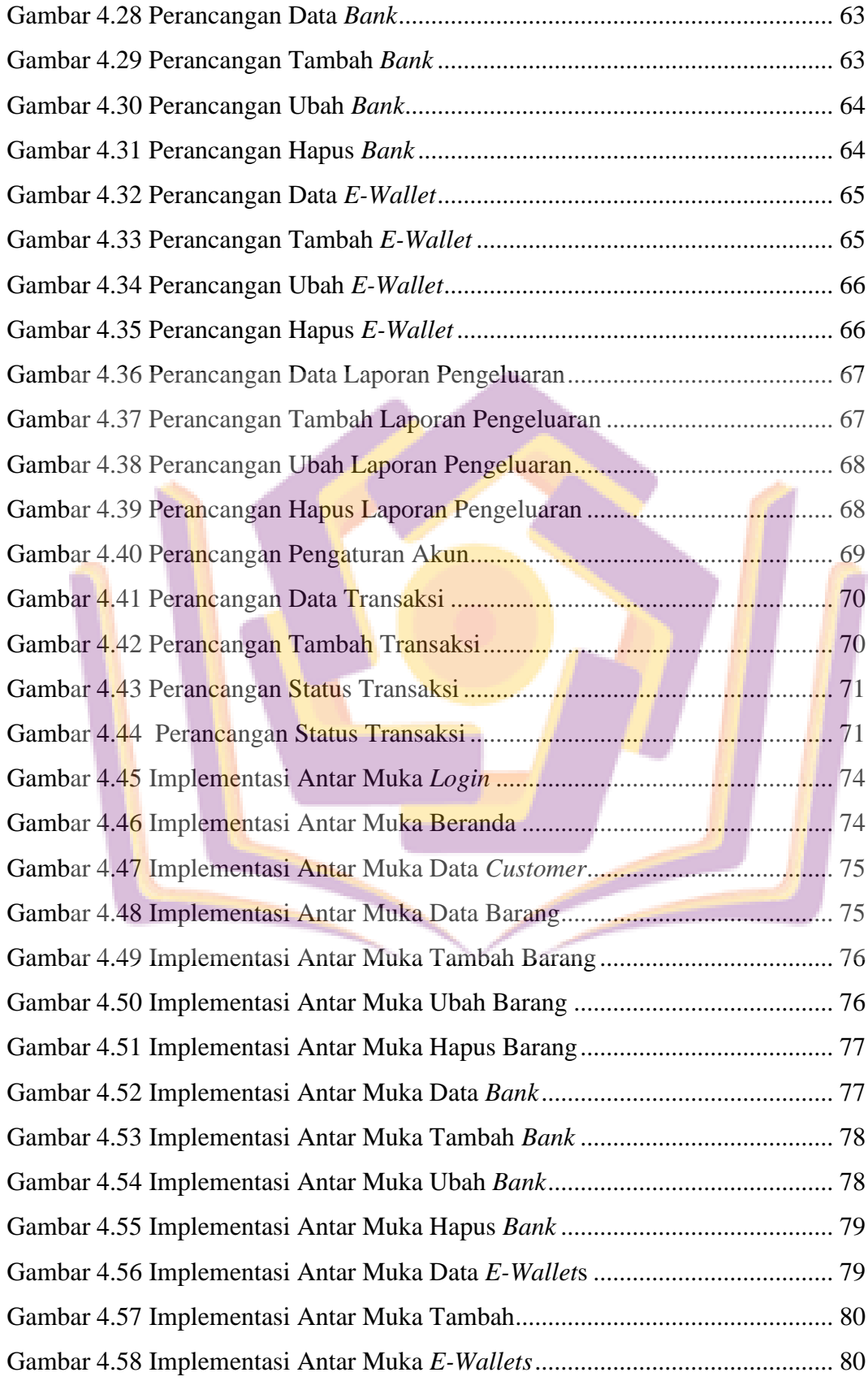

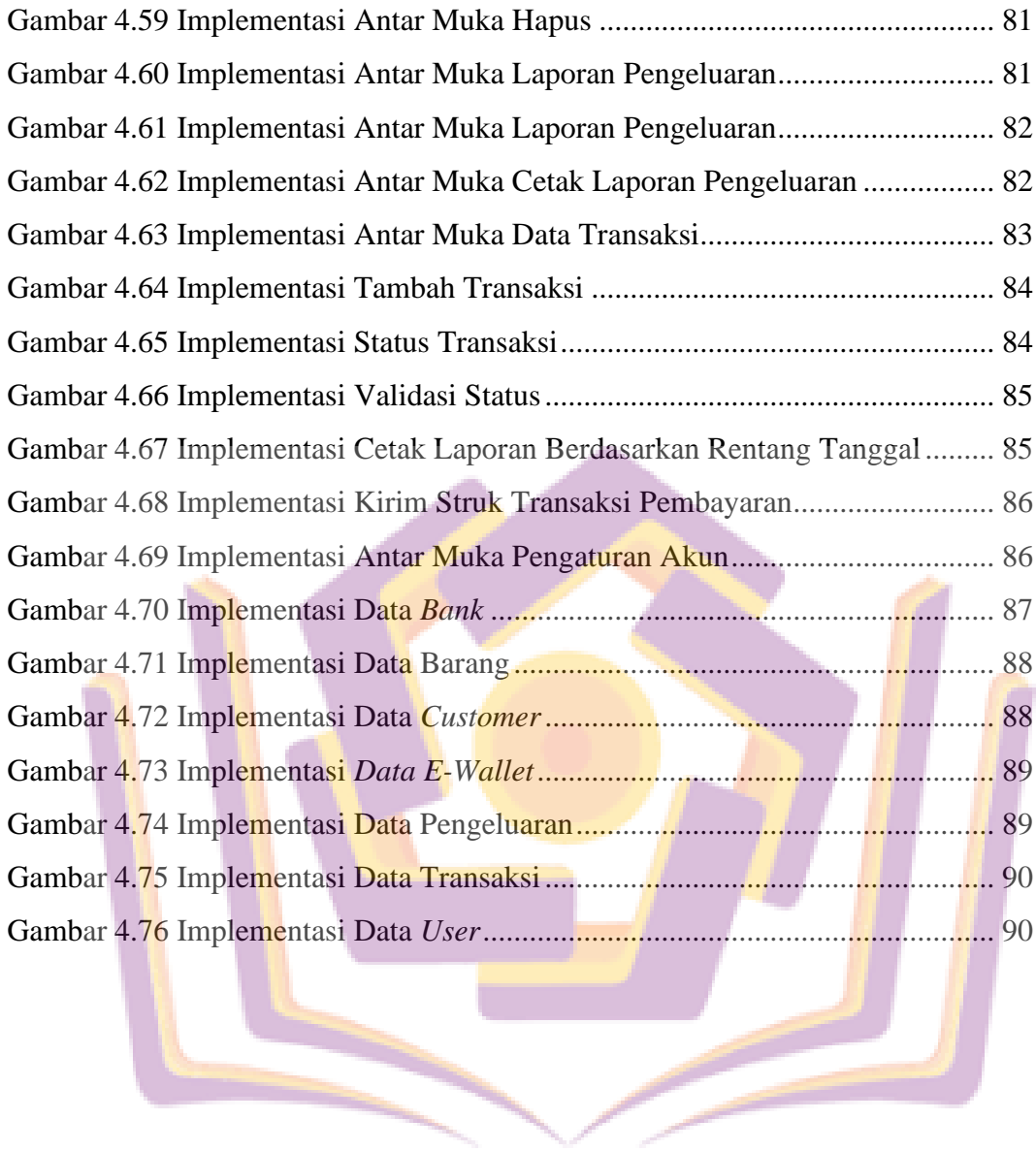

## **DAFTAR LAMPIRAN**

- <span id="page-6-0"></span>Lampiran 1. Kartu Bimbingan Skripsi
- Lampiran 2. Surat Penelitian
- Lampiran 3. Daftar Wawancara
- Lampiran 4. Dokumentasi Penelitian
- Lampiran 5. Hasil Kuesioner
- Lampiran 6. Hasil Cek Plagiarism

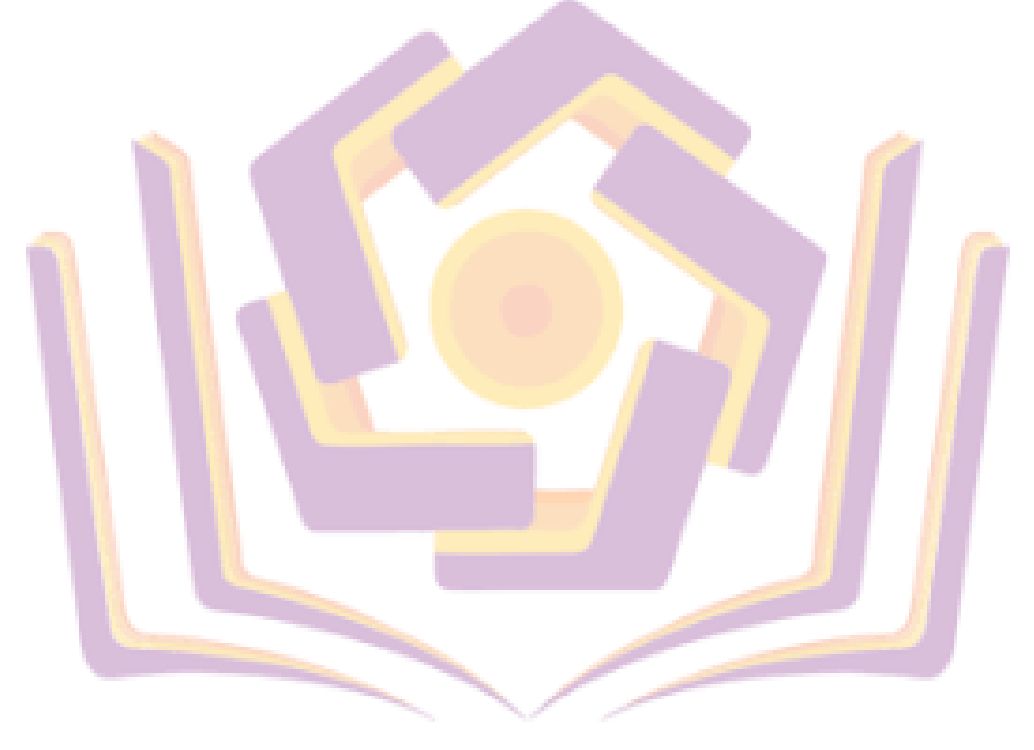